# For Loops

A loop allows you to execute the same statements multiple times. for loops are used to iterate over the items of a sequence, either by value or by index.

| Manager:   | Recorder:  |
|------------|------------|
| Presenter: | Reflector: |

## **Content Learning Objectives**

*After completing this activity, students should be able to:* 

- Describe the syntax and the purpose of a for statement.
- Predict how range() works given 1, 2, or 3 arguments.
- Explain the difference of iterating values versus indexes.

#### **Process Skill Goals**

During the activity, students should make progress toward:

• Describing behavior when running experiments in a shell. (Critical Thinking)

## Model 1 for Each Value

A for loop executes the same block of code "for each item in a sequence". Create a new file named loops.py, and enter the following code:

```
print("hello")
for x in [2, 7, 1]:
    print("the number is", x)
print("goodbye")
```

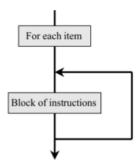

## Questions (15 min)

### **Start time:**

- 1. Run the loops.py program. How many times does the indented line of code execute under the for loop?
- 2. How many times does the line of code NOT indented execute after the for loop?
- 3. Identify the value of x each time the indented line of code is executed.
  - a) 1st time:
  - b) 2nd time:
  - c) 3rd time:
- **4**. Modify the list [2, 7, 1] in the following ways, and rerun the program each time. Indicate how many times the **for** loop executes.
  - a) non-consecutive numbers: [5, -7, 0]
  - b) numbers decreasing in value: [3, 2, 1, 0]
  - c) all have the same value: [4, 4]
  - d) single value in a list: [8]

| 5. In general, what determines the number of times that the loop repeats?                                                                                                    |
|----------------------------------------------------------------------------------------------------|
| 6. What determines the value of the variable $x$ ? Explain your answer in terms of what is assigned ( $x =$ ) each time the loop runs.                                                               |
| <ul><li>7. Modify the program as follows:</li><li>a) Write a statement that assigns [0, 1, 2, 3, 4] to the variable numbers.</li></ul>                                                               |
| b) Rewrite the for x statement to use the variable numbers instead.                                                                                                    |
| c) Does the assignment need to come before or after the for statement?                                                                                                    |
| 8. Add the following code at the end of your program: <pre>for c in "Hi!":     print(c)</pre>                                                                                                    |
| a) What is the output of this for statement?                                                                                                    |
| b) What determined how many times print(c) was called?                                                                                                    |
| c) Explain what a for statement does with strings.                                                                                                    |
| <b>9</b> . (Optional) What other types, besides lists and strings, can a <b>for</b> loop handle? Experiment by adding examples to your loops.py program. Summarize here what works and what doesn't. |

## Model 2 The range Type

The range type represents a sequence of integers. The range () function can be called with one, two, or three arguments.

| Python code                               | Shell output                             |
|-------------------------------------------|------------------------------------------|
| range(5)                                  | range(0, 5)                              |
| list(range(5))                            | [0, 1, 2, 3, 4]                          |
| x = range(3)                              |                                          |
| print(x)                                  | range(0, 3)                              |
| <pre>print(list(x))</pre>                 | [0, 1, 2]                                |
| list(range(5, 10))                        | [5, 6, 7, 8, 9]                          |
| list(range(-3, 4))                        | [-3, -2, -1, 0, 1, 2, 3]                 |
| list(range(4, 10, 2))                     | [4, 6, 8]                                |
| <pre>for i in range(5):    print(i)</pre> | prints 0, 1, 2, 3, 4 (on separate lines) |

### **Questions (15 min)**

### **Start time:**

- **10**. Explain the difference in output between the first two lines of code (with and without the list function).
- **11**. If the argument of the range function specifies a single number (x):
  - a) What will be the first number listed?
  - b) What will be the last number listed?
  - c) How many numbers will be in the list?
  - d) Use the range function to generate the sequence 0, 1, 2, 3.
- **12**. If the argument of the range function specifies two numbers (x, y):
  - a) What will be the first number listed?
  - b) What will be the last number listed?
  - c) How many numbers will be in the list?
  - d) Use the range function to generate the sequence 1, 2, 3, 4.

| <b>13</b> . If the argument of the range function specifies three numbers $(x, y, z)$ :                                                                                                    |
|----------------------------------------------------------------------------------------------------|
| a) What will be the first number listed?                                                                                                    |
| b) What does the third argument represent?                                                                                                    |
| c) How many numbers will be in the list?                                                                                                    |
| d) Use the range function to generate the sequence 1, 3, 5, 7.                                                                                                    |
|                                                                                                    |
| 14. In your Editor, make a copy of the Model 1 code. Then modify the for statement so that the number of times the loop executes is determined by a variable named times.                                   |
| a) How did you change the for statement?                                                                                                    |
|                                                                                                    |
| b) How would you cause the loop to print the values 0 to 5?                                                                                                    |
|                                                                                                    |
|                                                                                                    |
| 15. Consider the for statement used in Model 1 versus #14.                                                                                                    |
| a) If you wanted to execute a loop 100 times, which type of for statement would you choose and why?                                                                                                    |
| and wity.                                                                                                    |
| b) If you wanted to use each item of an existing list inside the loop, which type of for state-                                                                                                    |
| ment would you choose and why?                                                                                                    |
|                                                                                                    |
|                                                                                                    |
| <b>16</b> . (Optional) Write a for loop that uses the range() function to print the letters A to Z one at a time. <i>Hint:</i> In Unicode, 'A' is 65 and 'Z' is 90. Use the chr() function inside the loop. |
|                                                                                                    |
|                                                                                                    |
|                                                                                                    |
|                                                                                                    |
|                                                                                                    |
|                                                                                                    |

## Model 3 for Each Index

Indexes are needed in order to update the elements of a list.

```
names = ["emma", "liam", "aisha", "mateo", "sofia", "ravi"]

for i in range(len(names)):
    name = names[i]
    # replace element at index i
    names[i] = name.capitalize()
```

## Questions (15 min)

**Start time:** 

- **17**. Based on the above code:
  - a) What is the length of the names list?
  - b) What sequence of values does range (len(names)) represent?
  - c) What word does the variable i stand for?
- **18**. Run the code, and describe what the for loop does.
- **19**. Compare the for loops in Model 1 and Model 3.
  - a) Why does Model 1 use the variable name x?
  - b) Why does Model 3 use the variable name i?
- **20**. Can the loop in Model 3 be rewritten, without using range(), to look like the loop in Model 1? Explain why or why not.

| following two lines in a shell, and record the output.                                                                                              |
|----------------------------------------------------------------------------------------------------|
| a) enumerate(names)                                                                                                    |
| b) list(enumerate(names))                                                                                                    |
| 22. Describe in your own words what the enumerate() function does.                                                                                  |
| The loop in Model 3 can be rewritten as follows:                                                                                                    |
| <pre>for i, name in enumerate(names):     # replace element at index i     names[i] = name.capitalize()</pre>                                       |
| 23. Write a for loop that adds an "!" to each string in the names list.                                                                             |
| 24. Write a for loop that increases each value in the prices list by 5%. ( <i>Hint:</i> Multiply by 1.05) prices = [19.99, 6.34, 1.00, 12.79, 2.50] |

21. The built-in enumerate() function can be used to shorten the code in Model 3. Run the